# "<br>"高<sup>"</sup>、

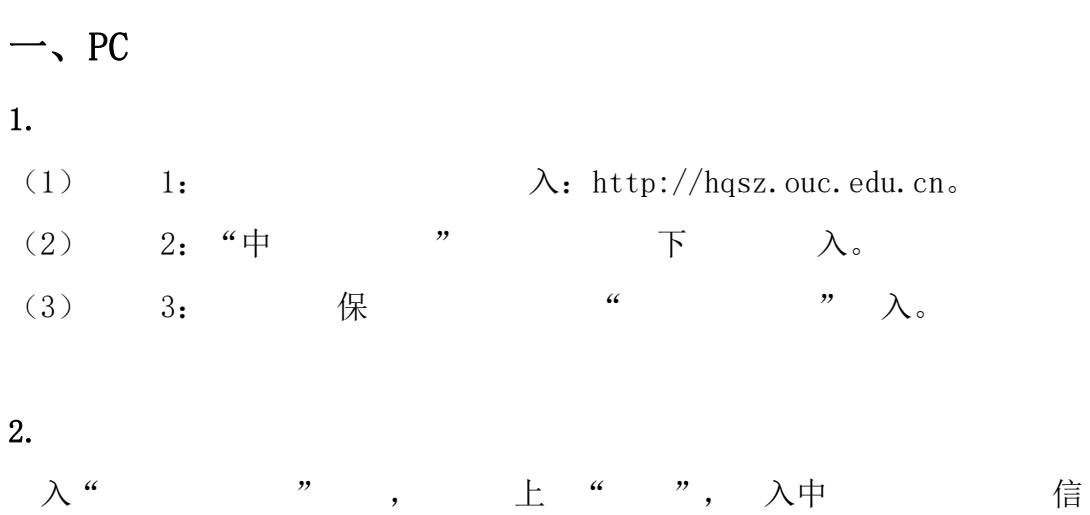

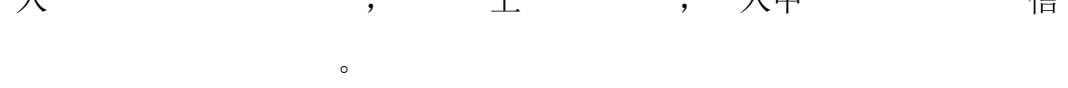

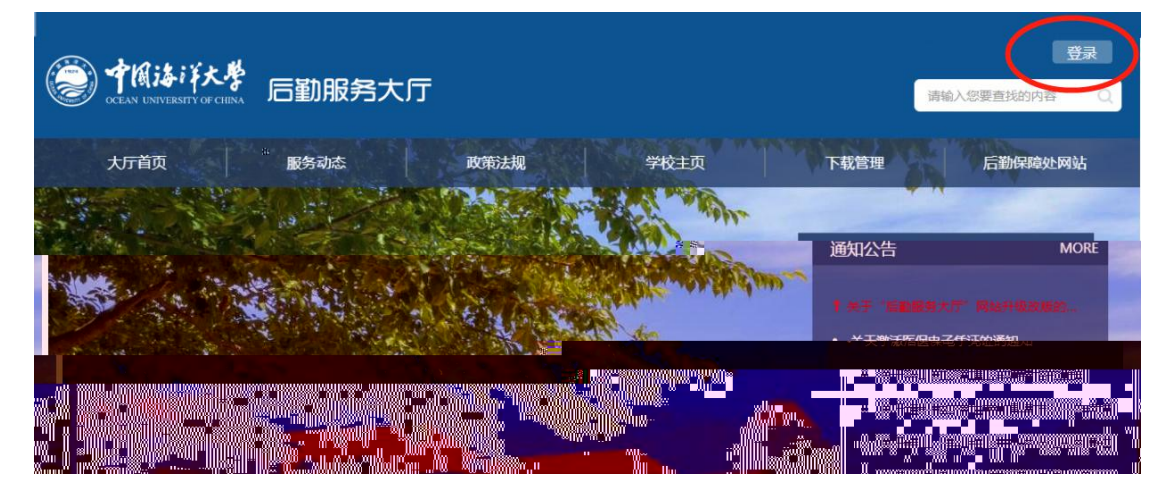

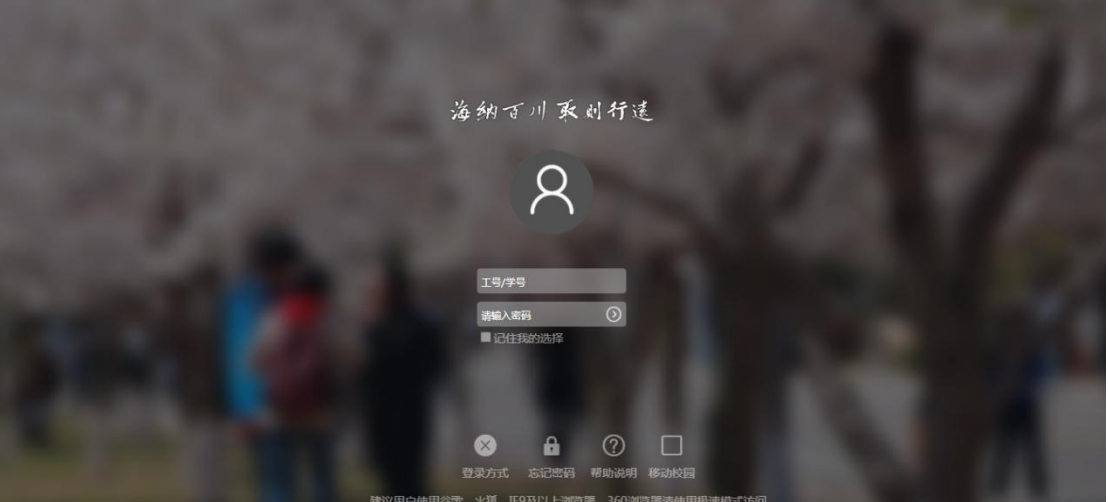

### 3. 修

(1) " 修" 。

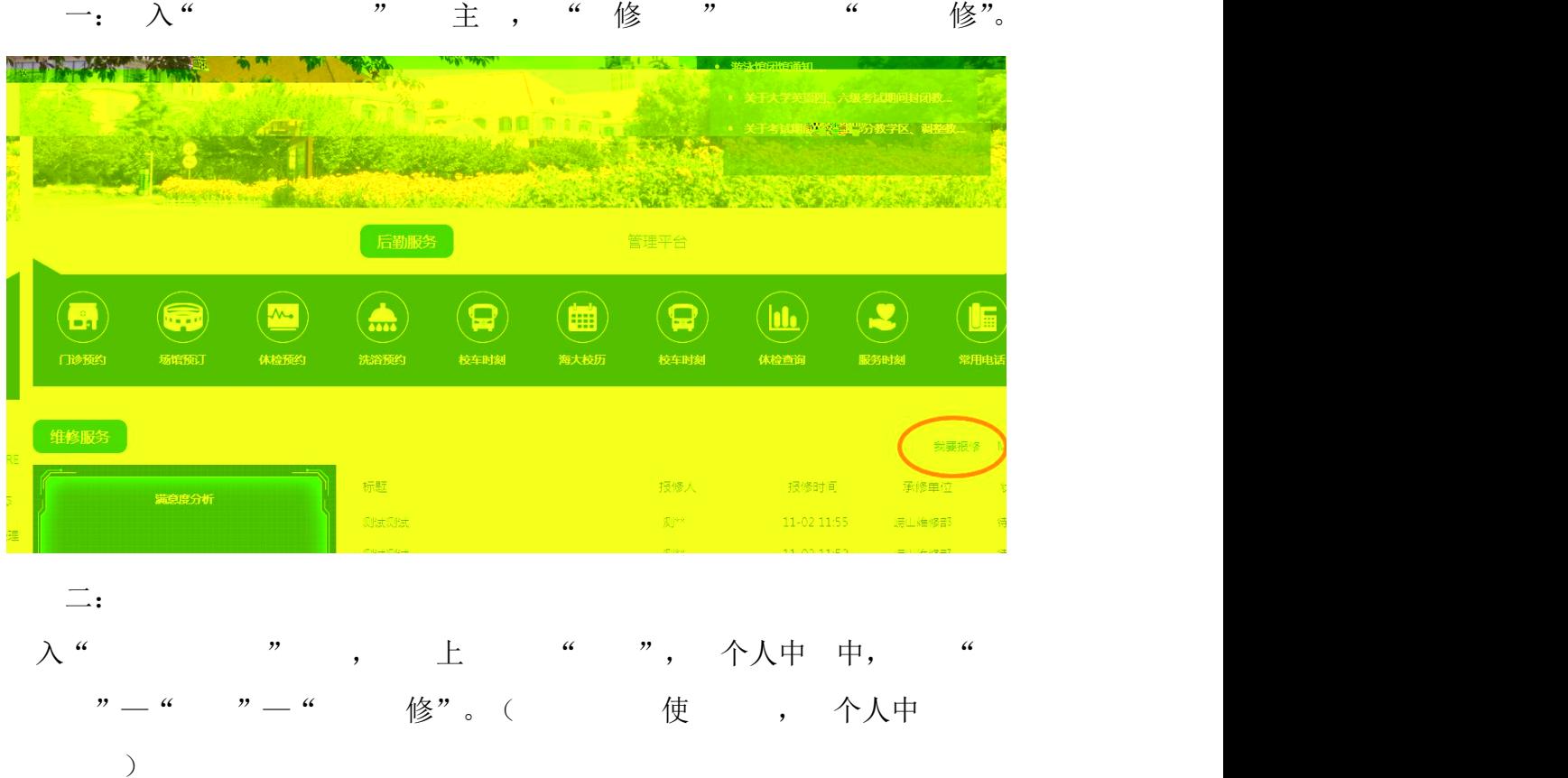

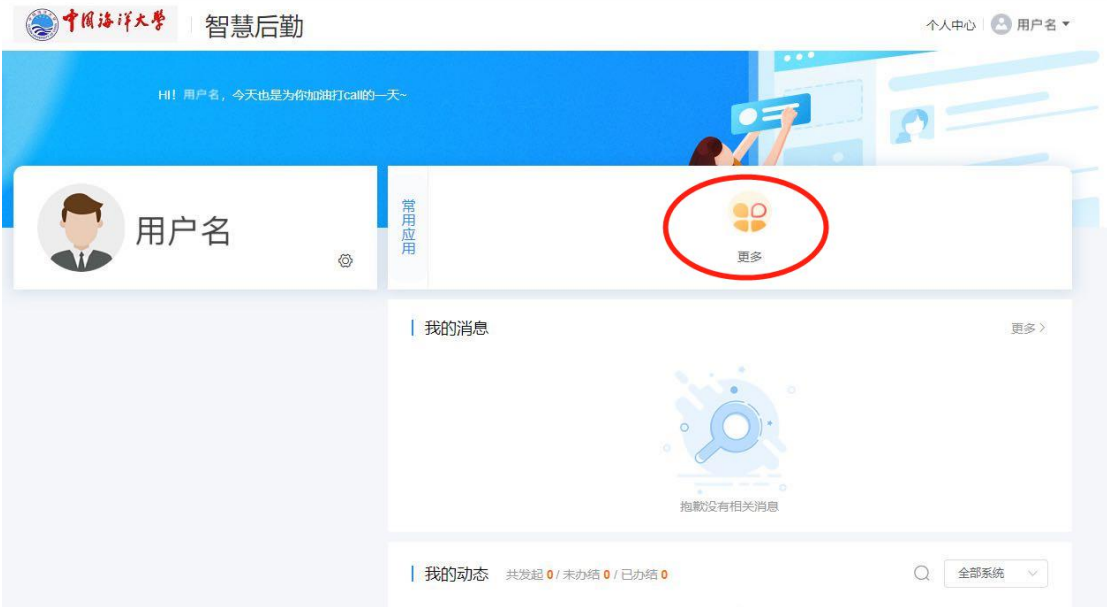

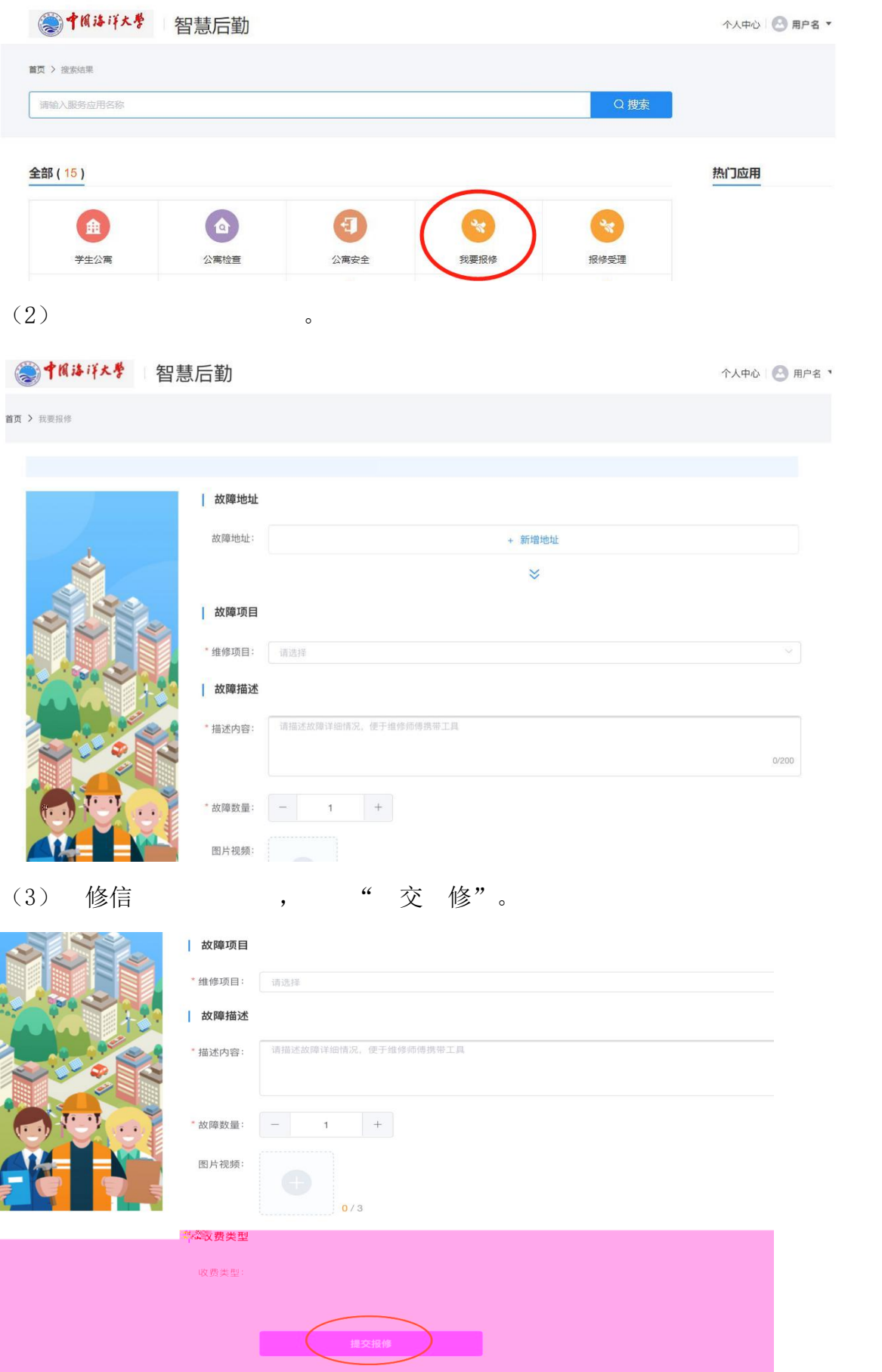

### $4.$

## (1)  $\lambda$  "  $\pm$  .

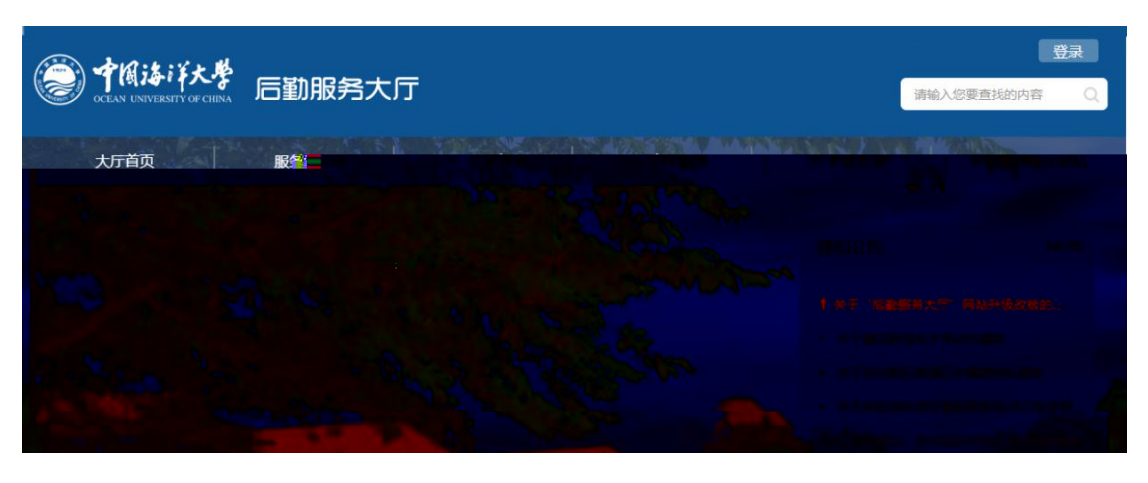

(2) " "  $\qquad$  "

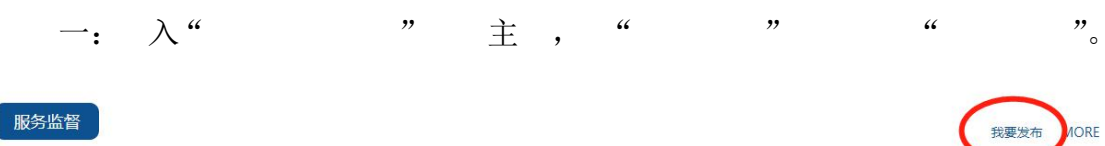

发帖人

阅读/回复

状态

更新时间

分类 标题

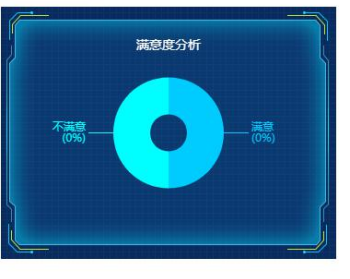

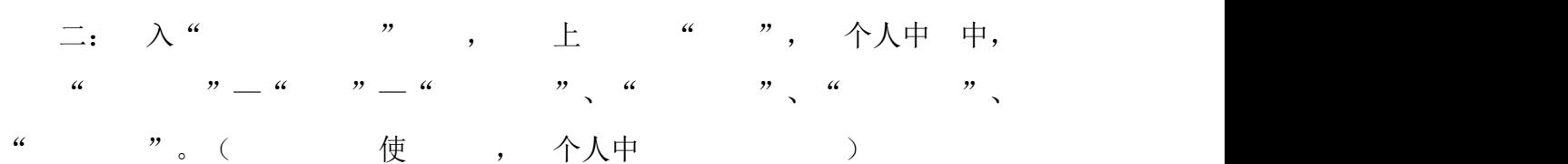

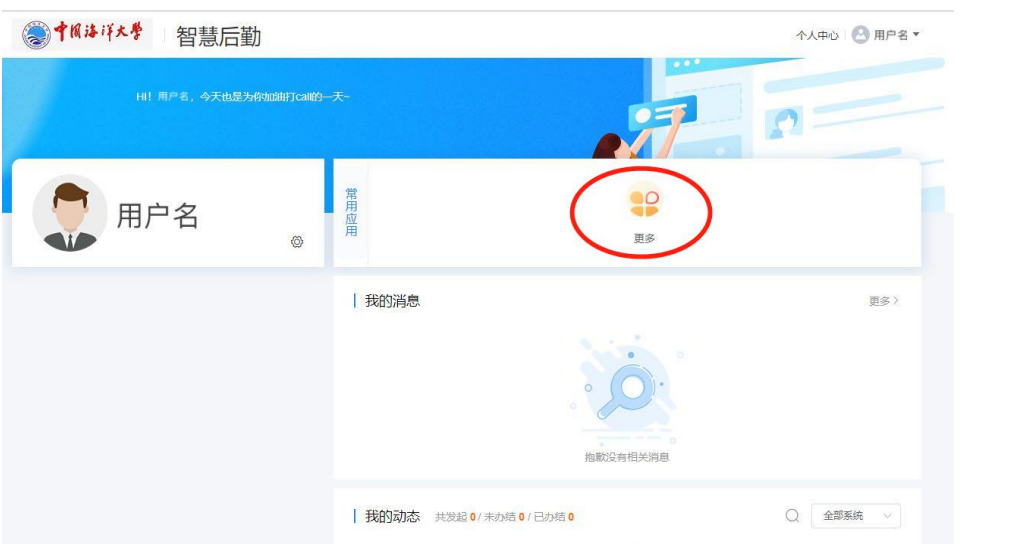

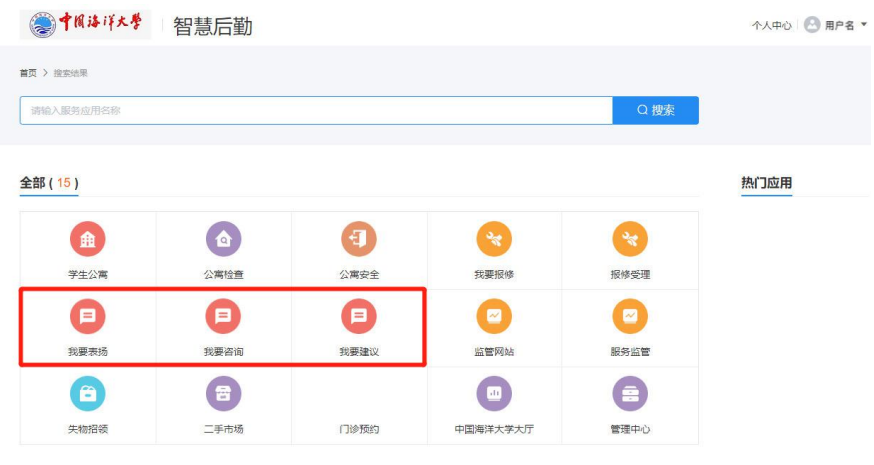

 $\begin{array}{ccccc} & & \alpha & & \cdots & \end{array}$  $(3)$ 

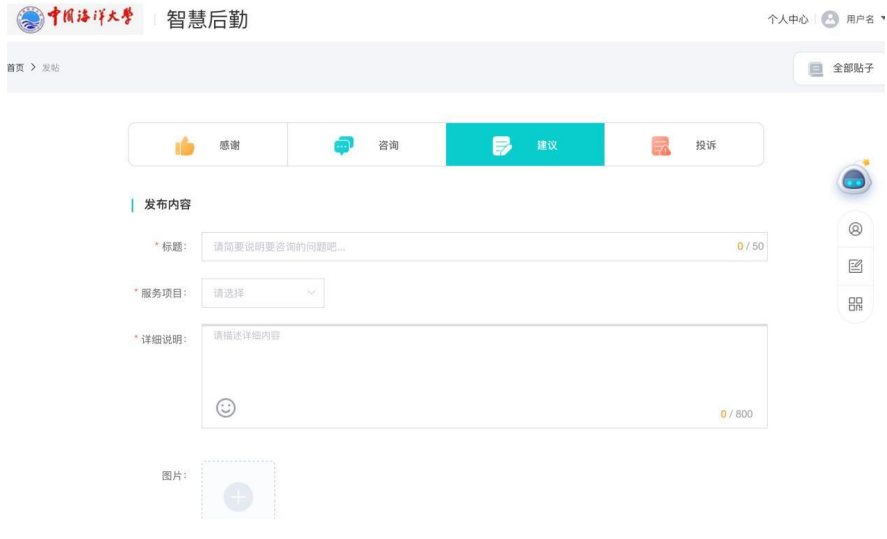

### 5. 个人中

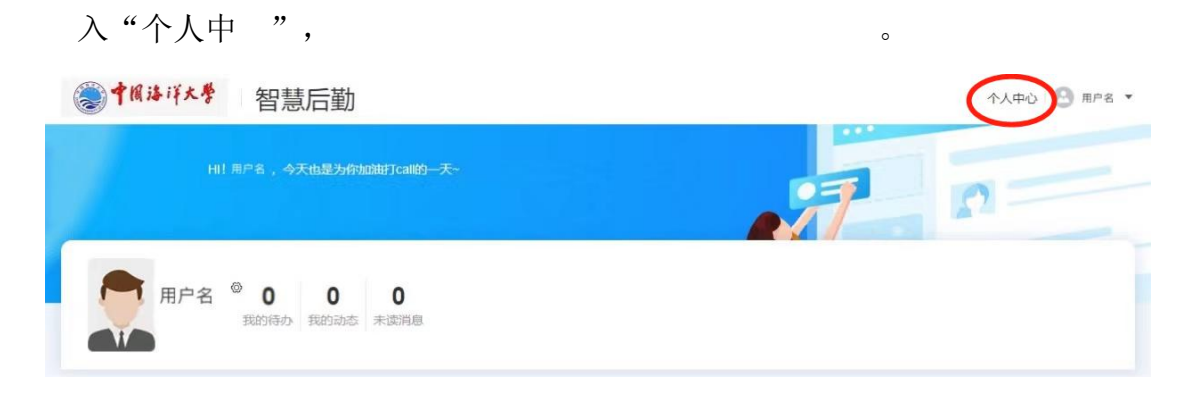

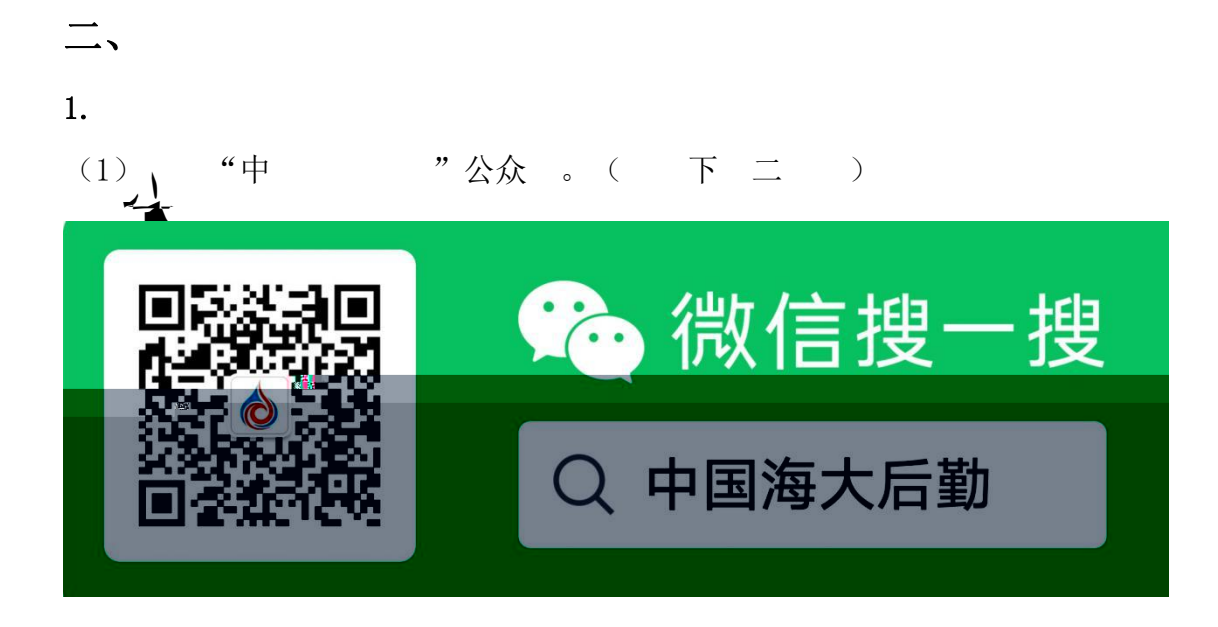

### (2)  $\lambda \Delta \hat{X}$ , " "。

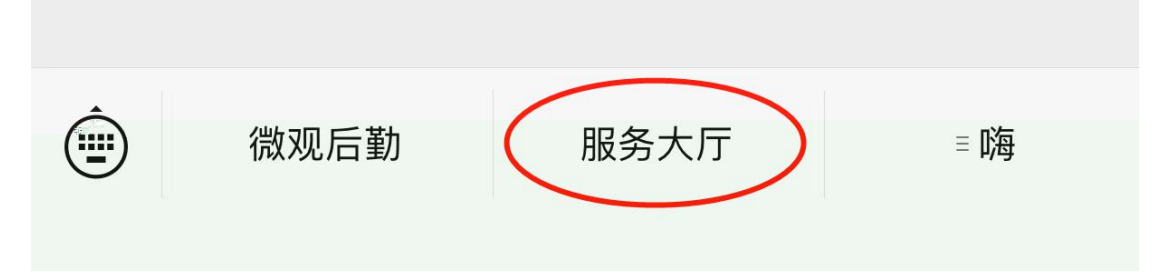

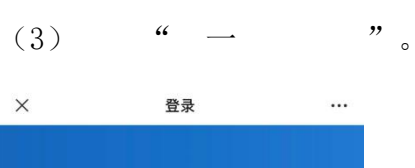

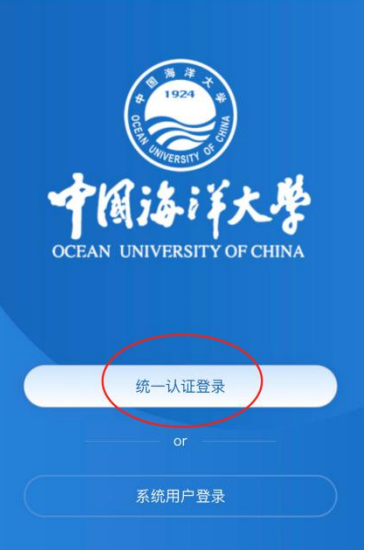

#### (4) 入中 信

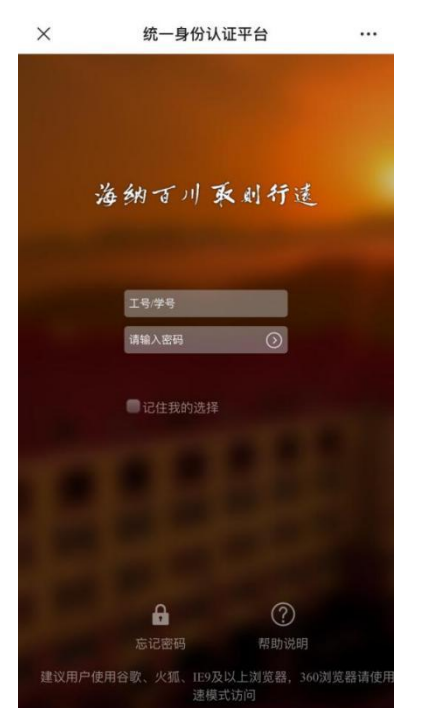

#### 修 2.

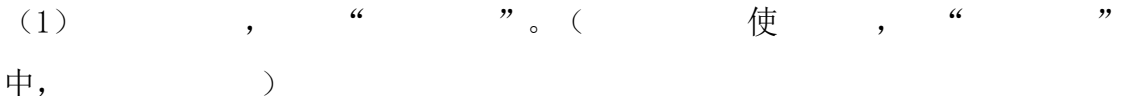

 $\circ$ 

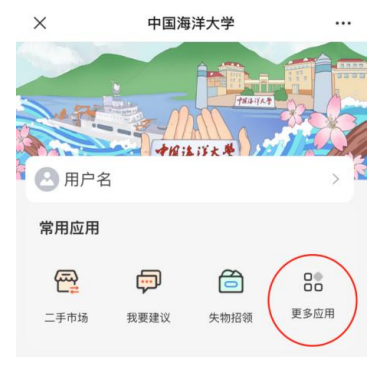

 $(2)$  " 修  $" - ,$  $\frac{a}{b}$  。 修 " 。

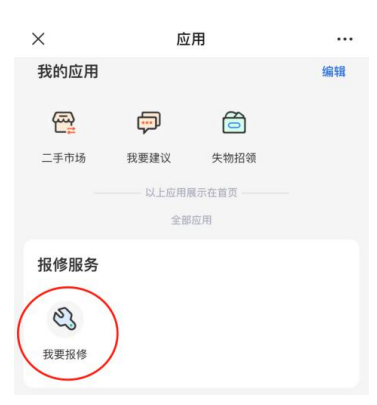

## (3) 修信 , " 交"。

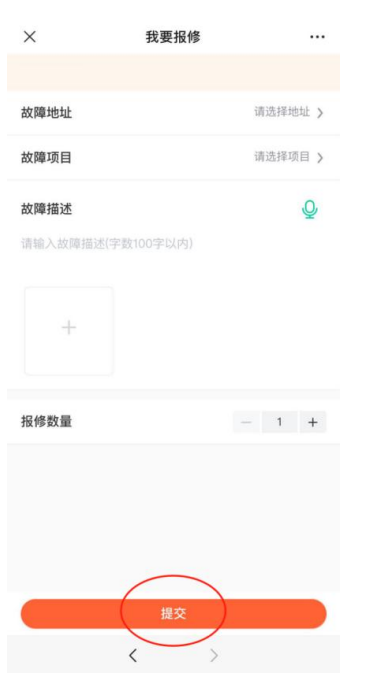

### $3.$

 $(1)$  , " ", " ", " 。( 使 , " "中, )

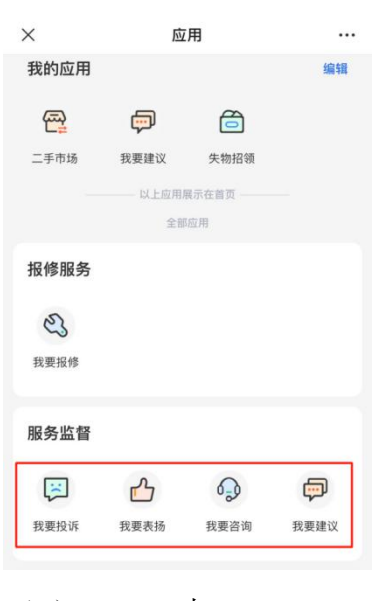

(2)  $\qquad \qquad$   $\qquad$  ,  $\qquad \qquad$  ,  $\qquad \qquad$  ,  $\qquad \qquad$   $\qquad \qquad$   $\qquad \qquad$   $\qquad \qquad$   $\qquad$   $\qquad \qquad$   $\qquad$   $\qquad$   $\qquad$   $\qquad$   $\qquad$   $\qquad$   $\qquad$   $\qquad$   $\qquad$   $\qquad$   $\qquad$   $\qquad$   $\qquad$   $\qquad$   $\qquad$   $\qquad$   $\qquad$   $\qquad$   $\qquad$   $\qquad$   $\qquad$ 

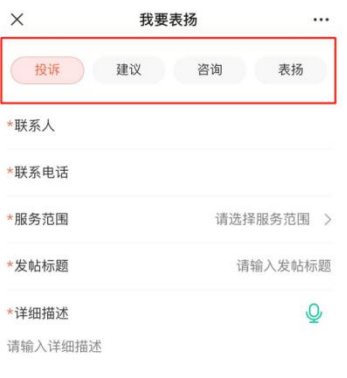

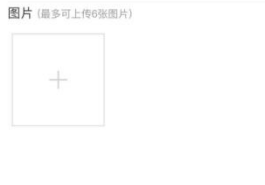

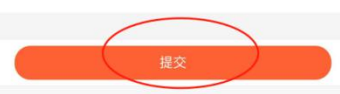

## 4. 个人中

(1) , 中 像, 入"个人中 "。

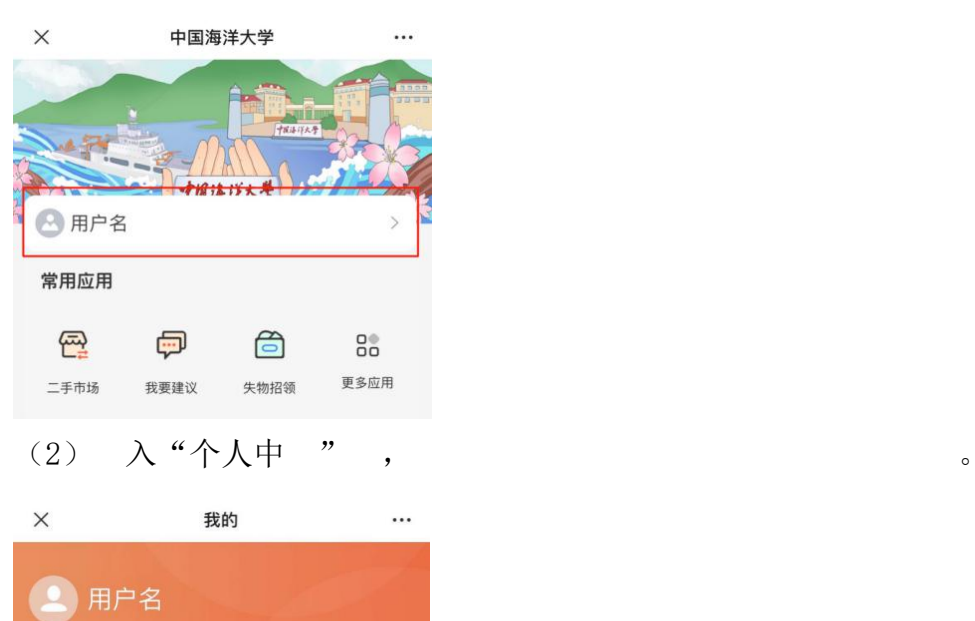

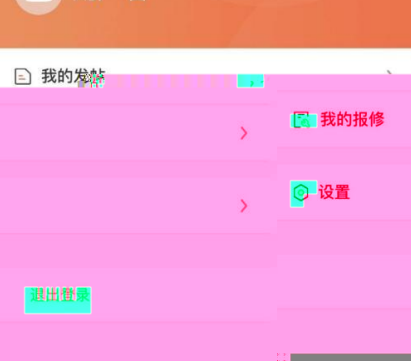